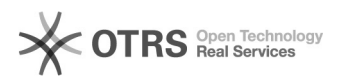

## Cena księgowa - dodatkowa cena zakupu przeznaczona do księgowania 2024-04-28 18:59:13

## **Drukuj informację FAQ**

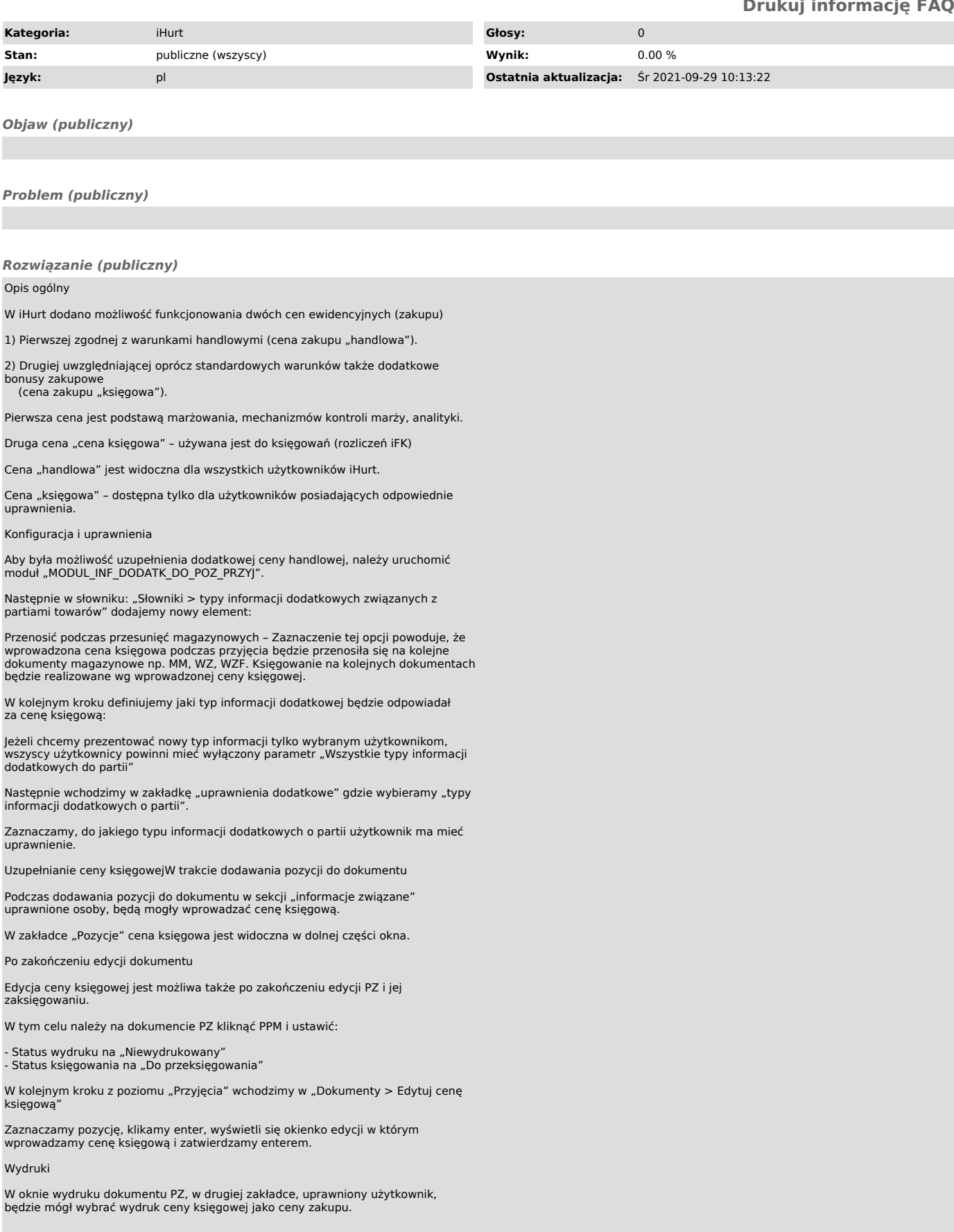

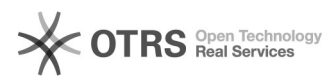

Wybór "Cena księgowa" spowoduje wydrukowanie "ceny księgowej" jako ceny<br>zakupu. Jeżeli dla jakiegoś towaru nie uzupełniono ceny księgowej to w jej<br>miejsce wydrukuje się "handlowa" cena zakupu.

## Analizy

Osoby uprawnione będą mogły przygotować analizę w oparciu o księgową cenę<br>zakupu. Podobnie jak na wydrukach zaznaczenie "cena księgowa" powoduje<br>uwzględnienie ceny księgowej tylko tam gdzie została uzupełniona, gdzie nie<br>z

## Inwentaryzacja

Osoba uprawniona będzie mogła wydrukować protokół z inwentaryzacji wg ceny księgowej.